**AutoCAD Crack PC/Windows**

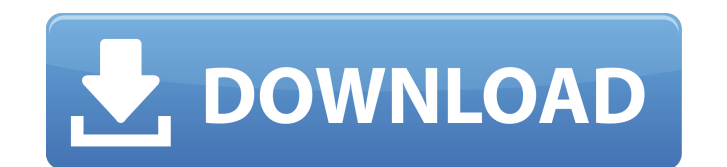

## **AutoCAD Free Registration Code Free**

AutoCAD 2018 is a 3D CAD application used for 2D and 3D drafting, design, and visualisation. AutoCAD is a source code based application with extensive libraries and documentation. It runs on Microsoft Windows, macOS, and Unix operating systems. AutoCAD 2019 is an update to the first public release of AutoCAD. At the time of release, the current version is AutoCAD LT 2019. The first public release of AutoCAD was AutoCAD 1982, a direct port of the previous stable release, AutoCAD LT 1981. Early releases of AutoCAD also shipped with other Autodesk products including: AutoCAD Mechanical, Architectural Desktop, Bridge, Civil 3D, CorelDRAW, AutoCAD Architectural Desktop, and Map3D. AutoCAD was first released in January 1982. History of AutoCAD AutoCAD 1982 was the first version to be released in more than a year, after AutoCAD 1981 was released in December 1980. AutoCAD 1982 was the first version to be released on the 16-bit MS-DOS operating system. The first release of AutoCAD LT was released in August 1981. AutoCAD 1982 introduced the new AutoCAD 2D graphics user interface (GUI). The Macintosh version of AutoCAD, AutoCAD II, was released in September 1984, the first Macintosh CAD application. The AutoCAD R12 release for the Macintosh was an update to the 1982 release. It added the ability to produce gray-scale raster images and the ability to display off-screen image and views, increasing the image sizes that could be displayed. In addition, AutoCAD R12 added the ability to output images of all layers in a drawing to a PostScript file, and the ability to send the same file to a laser printer using TIFF output. The core of the AutoCAD program was the code from AutoCAD LT 1981, which included enhanced menus, improved drawing workflow, and improved drawing tools. AutoCAD LT 1981 was the last major release of AutoCAD to be released before the 1986 introduction of AutoCAD LT 2D. The release of AutoCAD LT 2D coincided with a significant change in the look and feel of the AutoCAD program. As a result of the implementation of the new AutoCAD 2D GUI, AutoCAD LT 1981 was the last release of AutoCAD to use the original internal screen

The communication between the computer and AutoCAD Crack Mac is provided by the AutoCAD Cracked 2022 Latest Version Application Programming Interface (API), which is available in two versions, VBA and Visual LISP. The interface between the application and the user is provided by the Application User Interface (UI), which is available in the form of the AutoCAD Serial Key application's ribbon bar. AutoCAD Cracked 2022 Latest Version has the ability to add menus, dialog boxes, and toolbars to the ribbon bar. The ribbon bar serves as an example of the declarative UI. In addition, AutoCAD Crack Mac applications provide a rich set of commands. These allow interaction with elements, such as picking points, control points, and annotation tools. This allows users to interact with their drawing to make design changes without leaving the drawing area. The commands also allow users to customize their drawing workspace. AutoCAD For Windows 10 Crack's primary user interface is the drawing environment and commands. New commands are added as needed to allow users to customize the drawing environment to their needs. Specialized applications are available that connect with AutoCAD through the API. These applications are often used for repetitive or routine tasks, such as curve or arc creation. AutoCAD is a 3D modeler and non-linear drafting program that also has various AutoLISP functions (allowing the user to create macros and customize the application). AutoCAD also includes a drawing and command-line interface (CLI) for rendering that supports native PDF, DGN, DWG and DXF, and CATIA (CATIA v5 and CATIA v5.5). History AutoCAD was originally developed in the late 1980s by Autodesk (now owned by software company Autodesk), which was originally called "Autodesk Computer Aided Design", a software program released in 1985 and first in beta version 1 in 1986. January 25, 1987 – The first public release of AutoCAD was Beta version 1. The only user interface was on the command line (CLI). November 2, 1987 – Release Beta 2, marking the first release of the drawing environment (called "AutoCAD"), which included a set of ribbon bars. December 8, 1987 – Release Beta 3, which was the first release to include both drawing and command lines. January 1, 1988 – Release Beta 4, which was the first release to support all buttons and macros on the command line. October 1, 1988 – Release 1.1, which included many enhancements, such ca3bfb1094

## **AutoCAD**

Run Autocad to open it. (Windows version: Start -> Autocad) Wait till you see the following window: Autodesk Autocad When you see the below window, you can download the keygen to use Autodesk. Autodesk Autocad Note that Autocad cannot be updated. Q: How to change the font used by paintComponent(Graphics g) method in Java? I have a class that draws on the screen and has a paintComponent(Graphics g) method. How can I change the font used in the paintComponent method? Also, is there a way to change the font for the entire application? Thanks! EDIT: So far I have tried: private class theFont extends Font { public theFont() { super(DEFAULT\_FONT); } } and then in the paintComponent method: ((theFont)g.getFont()).setColor(Color.red); However, I am getting a NoSuchMethodError on that line. A: Is there a way to change the font for the entire application? Sure, but the font used in the paintComponent method is just that, used in the paintComponent method. In order to use a font somewhere else, you need to store the font somewhere. A: The Font class is defined in java.awt.font, so you could create a new instance of the Font class, set the font you want, then call the method g.setFont(myFont). A: Make a Font object and change its attributes. Font font = new Font("Italic",Font.PLAIN,8); Then use the font wherever you like. You can set the font of everything in your JFrame by using g.setFont(font); Or, if you want to use it on a custom component, you can do this myCustomComponent.setFont(font); Edit: Something like this should work: class MyCustomComponent extends JComponent { @Override public void paintComponent(Graphics g) { // Draw stuff here using g.setFont(my

## **What's New in the AutoCAD?**

With support for importing bitmap, outlines, and vector images, there are many ways to communicate feedback. You can choose from a variety of formats, including Microsoft Word, Excel, PDF, PNG, or others. Use the full spectrum of imported marks for importing color, text, dimension, callout, and other drawing objects. With enhanced built-in support for importing PDF annotations and Microsoft Word document comments, you can quickly incorporate feedback from printed paper or PDFs into your drawings. You can also create annotated PDFs from within AutoCAD with the PDF Annotator tool. Comments and markings can be added, edited, and re-imported into a drawing using the Drafting Markup Assistant (DMA) tool in AutoCAD. The DMA uses an object relationship diagram (ORD) in conjunction with the object selection tool to record and edit the information in your drawing. Drafting Markup Assist automatically records the name, id, and location of each object. Each comment or mark is captured and then automatically added to the drawing, making it easy to attach annotations to drawings or view and manipulate the information. Improved rendering of parallel and perpendicular lines. Lines parallel to the current plane are rendered in a way that makes them more readable. Lines perpendicular to the current plane are now rendered using a technique that makes them more readable, even when the lines are very thin or in places with very few object points. New geometry tools: Improved visibility settings that help you to better control the visibility of your viewports, layers, and annotation, among other display settings. You can now control which parts of the 3D environment are displayed when you use perspective visualization, and you can better control which parts of your drawing are displayed in various modes. A new ECP (engineering coordinate plane) feature enables you to easily create and edit your own coordinate systems in 3D. Snap-to-Grid: You can now snap a 2D drawing to the grid. With Snap-to-Grid, you can place lines and points at the intersection of columns and rows to create a regular grid. (video: 5:05 min.) You can now snap a 2D drawing to the grid with the Snap option under the Constrain tool. Simply pick a point or a line, or use the cursor to create a line or polyline, and then pick the grid to snap to.

**System Requirements For AutoCAD:**

Frequently Asked Questions: A Q: Why the change? A: Cyrodiil (IC) and Theramore are very different places, yet now share a server. While IC is still based on the original Cyrodiil, this new server's game content and mechanics have been updated to reflect the style of Theramore. Changes such as major balancing changes, game mechanics, and design improvements will be a part of this new environment, but the player base will be much more welcoming to the new game.

Related links:

<https://homeoenergy.com/wp-content/uploads/2022/07/AutoCAD-16.pdf> [https://bbv-web1.de/wirfuerboh\\_brett/advert/autocad-2017-21-0-crack-3/](https://bbv-web1.de/wirfuerboh_brett/advert/autocad-2017-21-0-crack-3/) <https://thegoodsreporter.com/uncategorized/autocad-crack-updated/> <https://startpointsudan.com/index.php/2022/07/23/autocad-24-1-crack-free/> <https://efekt-metal.pl/witaj-swiecie/> <http://goodidea.altervista.org/advert/autocad-free-2022-new-2/> <https://next2brand.com/wp-content/uploads/2022/07/jayofar-1.pdf> <https://repliquetees.com/advert/autocad-24-2/> <https://www.verenigingvalouwe.nl/advert/autocad-crack-incl-product-key-download-win-mac-2022-latest/> <https://wintermarathon.de/advert/autocad-crack-17/> <https://marketstory360.com/news/71703/autocad-24-0-crack-free-registration-code-free-download-march-2022/> [https://engagementlandschaft.de/wp-content/uploads/2022/07/AutoCAD\\_-2.pdf](https://engagementlandschaft.de/wp-content/uploads/2022/07/AutoCAD_-2.pdf) <https://estrahah.com/autocad-crack-incl-product-key-download-win-mac/> <http://www.chandabags.com/autocad-20-1-crack-torrent-activation-code-download-for-windows-latest/> <https://www.svmhonda.com/travel/autocad-crack-torrent-activation-code-for-windows/> <https://forallequal.com/autocad-2022-24-1-crack-for-windows-2/> <https://sauvage-atelier.com/advert/autocad-2023-24-2-download-2022-new/> <https://nisharma.com/autocad-crack-free-download-latest-2022-2/> <http://epicphotosbyjohn.com/?p=32591> <https://www.wir-schule.de/2022/07/23/autocad-crack-activation-key-free-download-pc-windows-2022/>